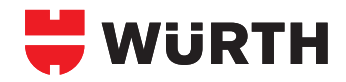

# **STAUBABSAUGVORRICHTUNG Für nahezu staubfreies Bohren**

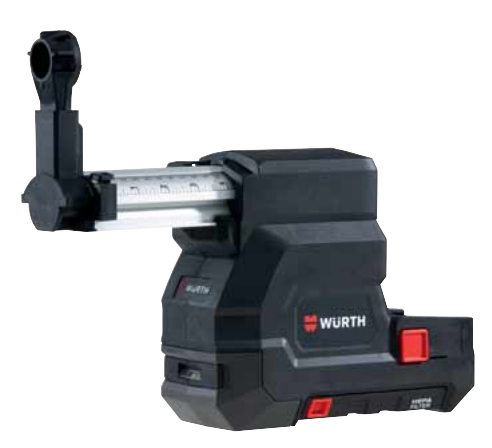

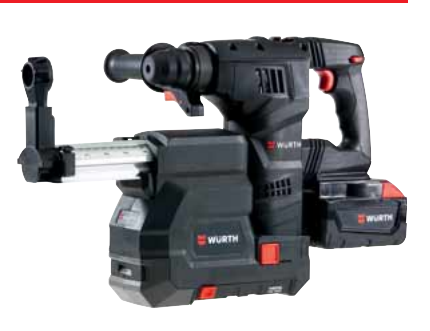

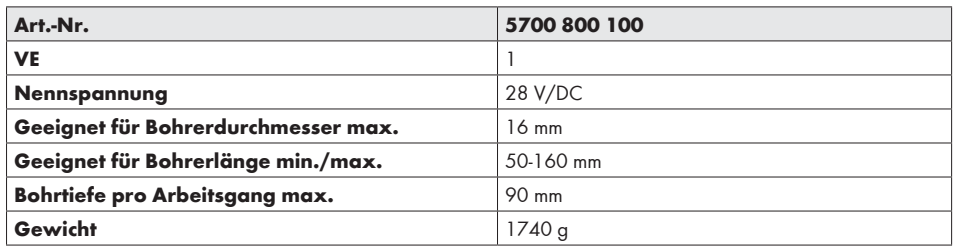

## **in Verbindung mit den vibrationsgedämpften Akku-Bohrhämmern H 28-MA(S).**

#### **Nahezu staubfreies Arbeiten**

Schützt Innenräume vor Verschmutzungen durch feine Bohrstaubpartikel.

#### **Kein externer Sauger notwendig**

Absaugung ist bereits mit einer Saugfunktion ausgestattet. Diese versorgt sich über Steckkontakte mit Energie vom Bohrhammer.

## **Automatische Saugfunktion**

Die Absaugung startet automatisch durch das Betätigen des Schalters am Bohrhammer und saugt ca. 4 Sekunden nach. Dadurch wird auch der Bohrstaub abgesaugt, welcher beim Herausziehen des Bohrers auf den Boden fallen würde.

## **Verhindert zu tief gebohrte Löcher**

Einstellbarer Tiefenanschlag mit Skala.

## **Optimal ausgeleuchteter Arbeitsbereich**

LED-Leuchte am Sockel verhindert zudem Schatten durch den Teleskoparm.